# Sample: Copy and move files

Use RBA to copy or move files from one directory to another.

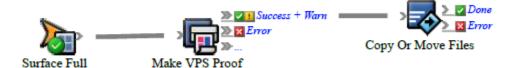

#### What the rule does

The rule notifies the customer service representative when an imposition proof is generated.

## Why it is useful

This rule set is useful when you have two Prinergy systems on a wide area network (WAN), with PrintLink files, with job exports, and in many other situations.

## **Events and actions used**

| Event        | Actions                                            |
|--------------|----------------------------------------------------|
| Surface Full | Perform Imposition<br>Output<br>Copy Or Move Files |

**Tip:** In Rule Builder, you can search for a specific event or action by clicking anywhere on the **Events**, **Flow**, or **Actions** tabs, and typing the name.

## **Key parameters**

| Event or action             | Parameter                                                                                                    |
|-----------------------------|----------------------------------------------------------------------------------------------------|
| Copy<br>or<br>Move<br>Files | If you want to delete the files from their original location, set <b>Do Move</b> to <b>True</b> . If you want to copy the files without deleting the original files, set <b>Do Move</b> to <b>False</b> . If you want to replace existing files of the same name, set <b>Overwrite Existing</b> to <b>True</b> . If you do not want to replace files of the same name, select <b>False</b> . You cannot control whether a directory replaces an existing directory. |

#### Where to enable it

| This rule is suitable for enabling in specific jobs or across the system. |
|---------------------------------------------------------------------------|
|                                                                           |
|                                                                           |
|                                                                           |